## A181 STID3124 DATABASE ADMINISTRATION

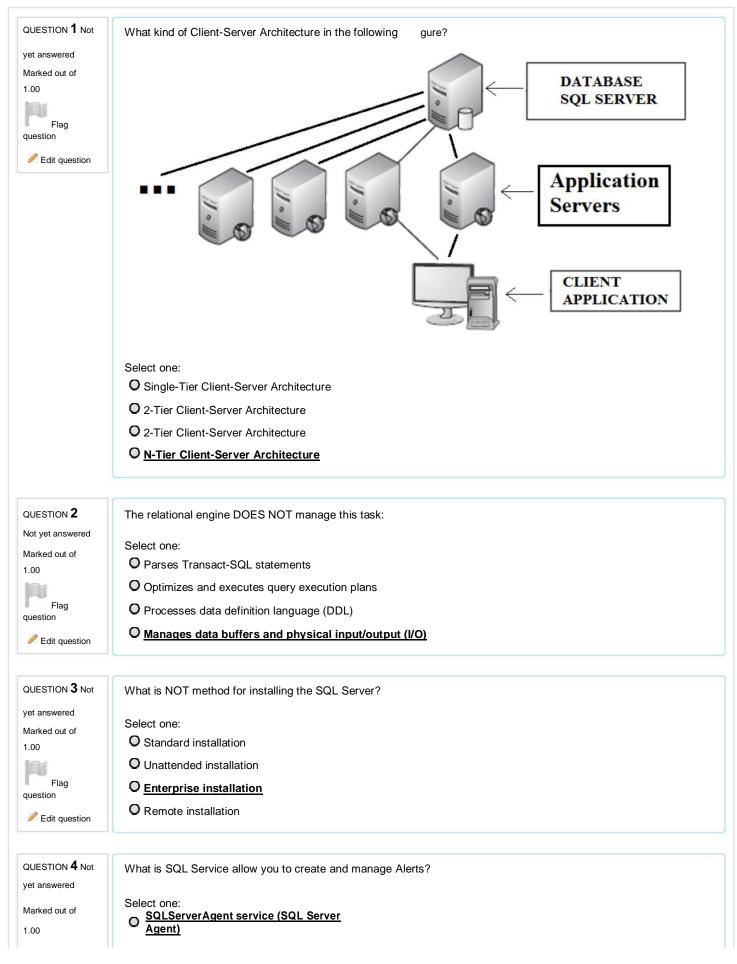

| 07/10/2018                         | MSSQLServer service (SQL Server)                                                                                                    |
|------------------------------------|----------------------------------------------------------------------------------------------------|
| Flag<br>question                   | MSSQLFDLLauncher (SQL Full-Text Filter)                                                                                                    |
| Edit question                      | SQLBrowser (SQL Server Browser)                                                                                                    |
|                                    |                                                                                                    |
| QUESTION 5 Not                     | Which of the following statement considered as Online Transaction Processing (OLTP)?                                                                                |
| yet answered                       |                                                                                                    |
| Marked out of                      |                                                                                                    |
| 1.00                               | O Drill down analysis                                                                                                    |
| Flag                               | O Analytic data visualization                                                                                                    |
| question                           | O <u>Daily reporting</u>                                                                                                    |
| Edit question                      | O Dashboards                                                                                                    |
| QUESTION 6 Not                     | Which are in the flow of guary from alight to conver in COL Conver?                                                                                                 |
| vet ensured                        | Which one is the flow of query from client to server in SQL Server?                                                                                                 |
| yet answered<br>Marked out of      | Select one:                                                                                                    |
| 1.00                               | O Client Application -> Database Service -> Client Net library -> Server Net Library -> Open Data Service -> Relational Engine -> Storage Engine                    |
| Flag<br>question                   | O Client Application -> DBMS -> Client Net library -> Server Net Library -> Open Data Services -> RDBMS<br>Engine -> Storage Engine                                 |
| Edit question                      | O <u>Client Application -&gt; Database API -&gt; Client Net library -&gt; Server Net Library -&gt; Open Data</u><br>Services -> Relational Engine -> Storage Engine |
|                                    | O Client Application -> DBMS Service -> Client Net library -> Server Net Library -> Open Data Services -> RDBMS Engine -> Storage Engine                            |
| QUESTION 7 Not                     |                                                                                                    |
|                                    | If the server named <b>SOC</b> and the instance named <b>UUM</b> , how do you refer the named instance in your client application?                                  |
| yet answered                       | application:                                                                                                    |
| Marked out of<br>1.00              | Select one:                                                                                                    |
| 1.00                               | O SOC\Default                                                                                                    |
| Flag                               | O <u>soc\uum</u>                                                                                                    |
| question                           |                                                                                                    |
| Edit question                      | О иим                                                                                                    |
|                                    |                                                                                                    |
| QUESTION <b>8</b> Not yet answered | If instance name is STUDENT, server name is LABSTID3124 and installed in D drive, where is the SQL Server LOG file located?                                         |
| Marked out of                      | Select one:                                                                                                    |
| 1.00                               | O D:\Program Files\Microsoft SQL Server\MSSQL12.STUDENT\MSSQL\DATA                                                                                                  |
| Flag                               | O C:\Program Files\Microsoft SQL Server\MSSQL12.STUDENT\MSSQL\LOG                                                                                                   |
| question                           | C:\Program Files\Microsoft SQL Server\MSSQL12.STUDENT\MSSQL\DATA                                                                                                    |
| Edit question                      |                                                                                                    |
|                                    | O <u>D:\Program Files\Microsoft SQL Server\MSSQL12.STUDENT\MSSQL\LOG</u>                                                                                            |
| QUESTION 9 Not                     |                                                                                                    |
| yet answered                       | What system database provides function to create a new user-defined database?                                                                                       |
| Marked out of                      | Select one:                                                                                                    |
| 1.00                               | O Master                                                                                                    |
|                                    |                                                                                                    |
| Flag<br>question                   |                                                                                                    |
| Edit question                      | O tempdb                                                                                                    |
|                                    | O msdb                                                                                                    |

| <b>10</b><br>QUESTION<br>Not yet answered | When space decrease, you can shrink an entire database. Which of the following <b>CAN NOT</b> perform the shrink the database? |
|-------------------------------------------|----------------------------------------------------------------------------------------------------|
| Marked out of                             | Select one:                                                                                                    |
| 1.00                                      | O Specifying TRUE in the Auto Shrink option                                                                                    |
| Flag                                      | O Executing the ALTER DATABASE AUTO_SHRINK statement                                                                           |
| question                                  | O Executing the sp_dboption system stored procedure or alter database                                                          |
| Edit question                             | O Executing the T-SQL "SHRINK DATABASE                                                                                         |
|                                           |                                                                                                    |
|                                           |                                                                                                    |
|                                           |                                                                                                    |